## Desarrollo de APP SEGUNDABLUE con MIT APP INVENTOR

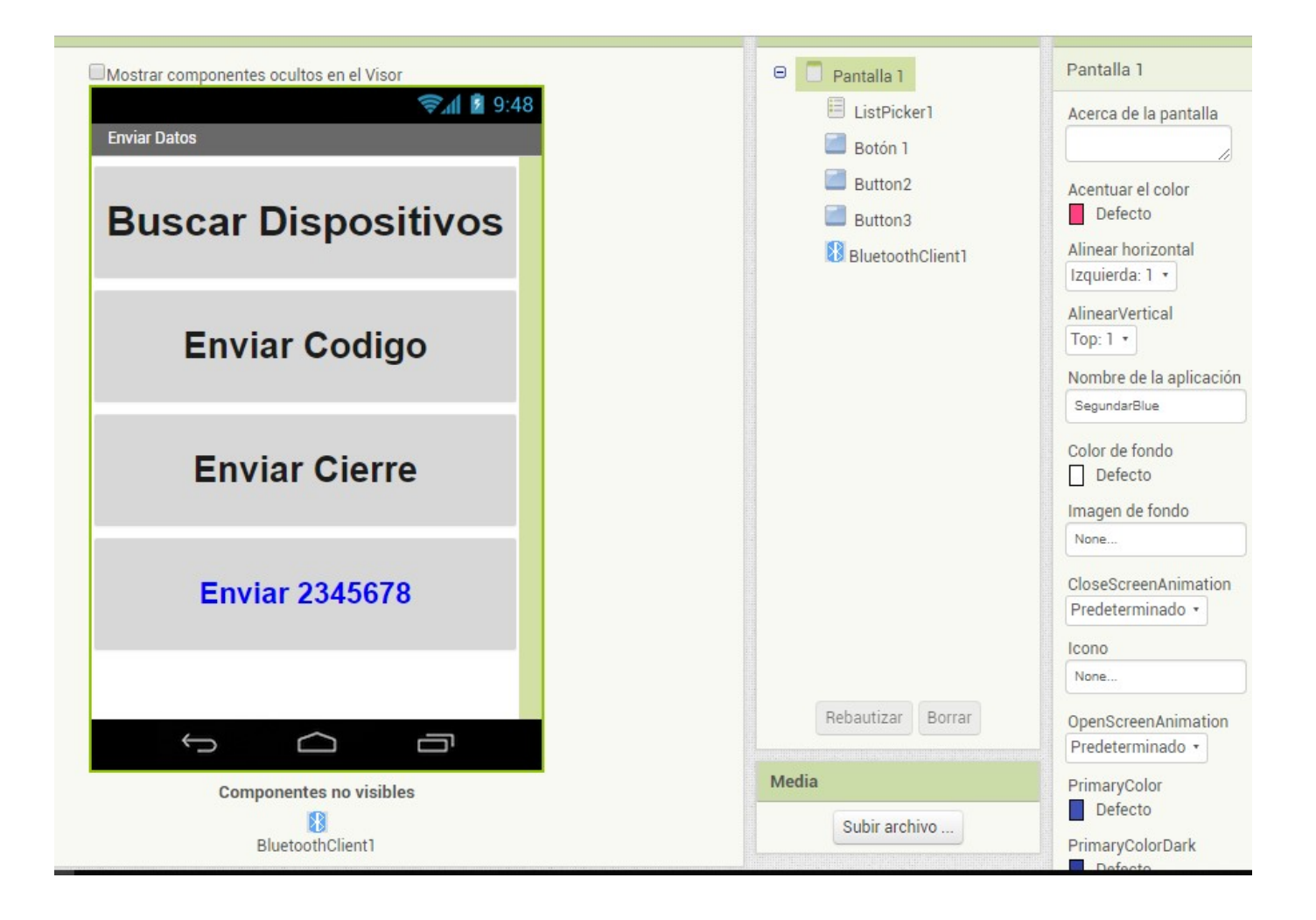

## Objetos de la APP

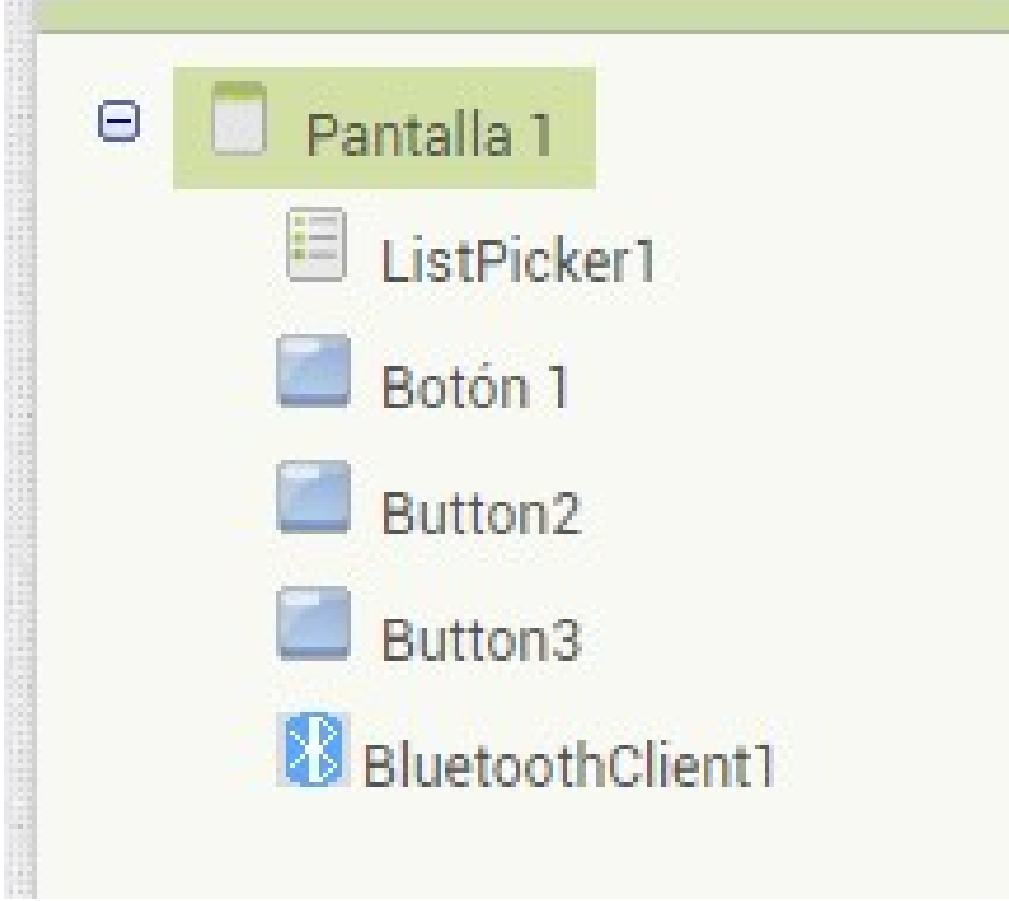

## A continuación esquema de bloques.

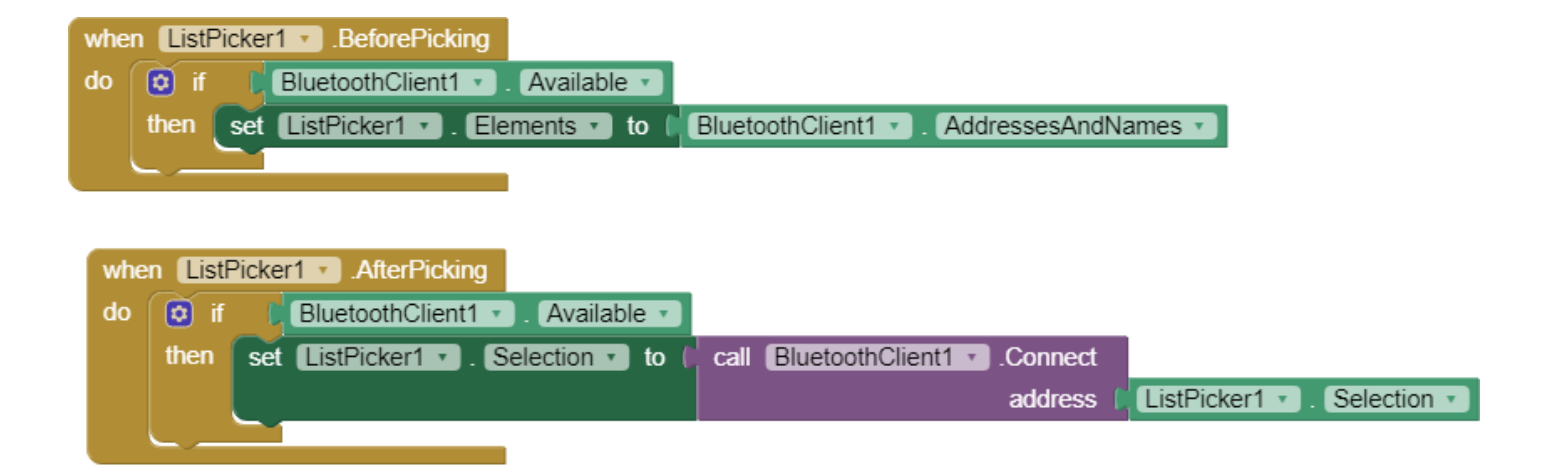

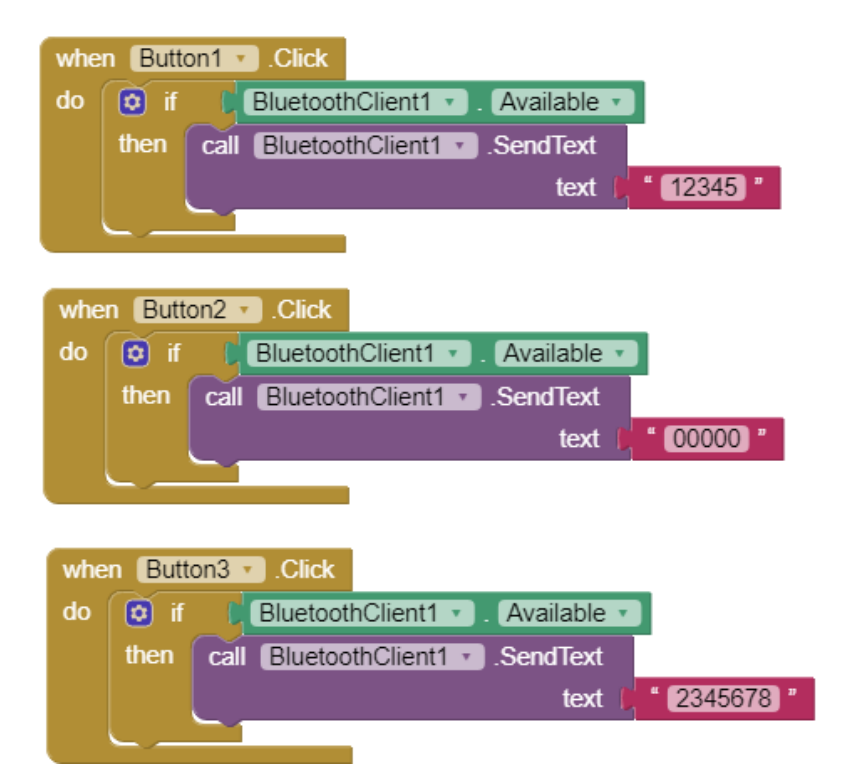